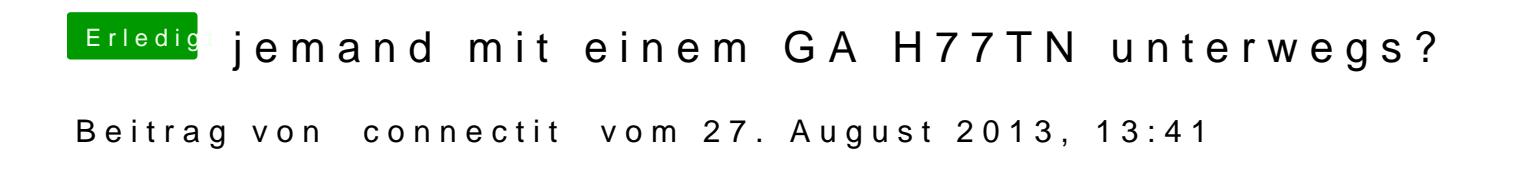

Probiere es middlickeder

Einfach die AppleHDA.kext runterladen und per Kext Wizard installieren!

Mit Kext Wizarrde dhiee reparieren

Falls es nicht funktioniert verwende den AppleHDADisabler + VoodooHDA